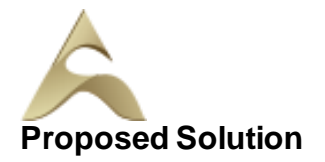

## **Our Digital Marketing Services**

## **Search Engine Optimization**

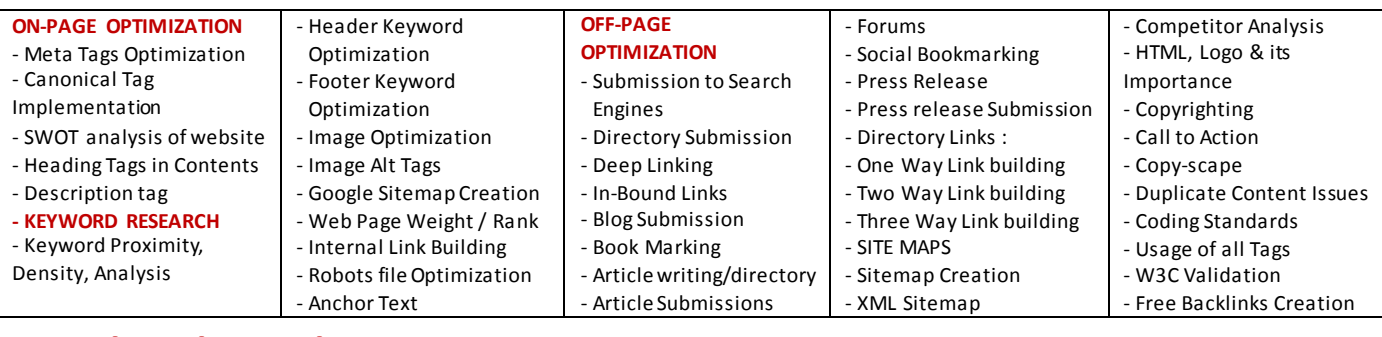

## $\mathbf{u}$  renaming  $\mathbf{v}$  $\,$  wetting  $\,$ **Social Media Marketing & Optimization**

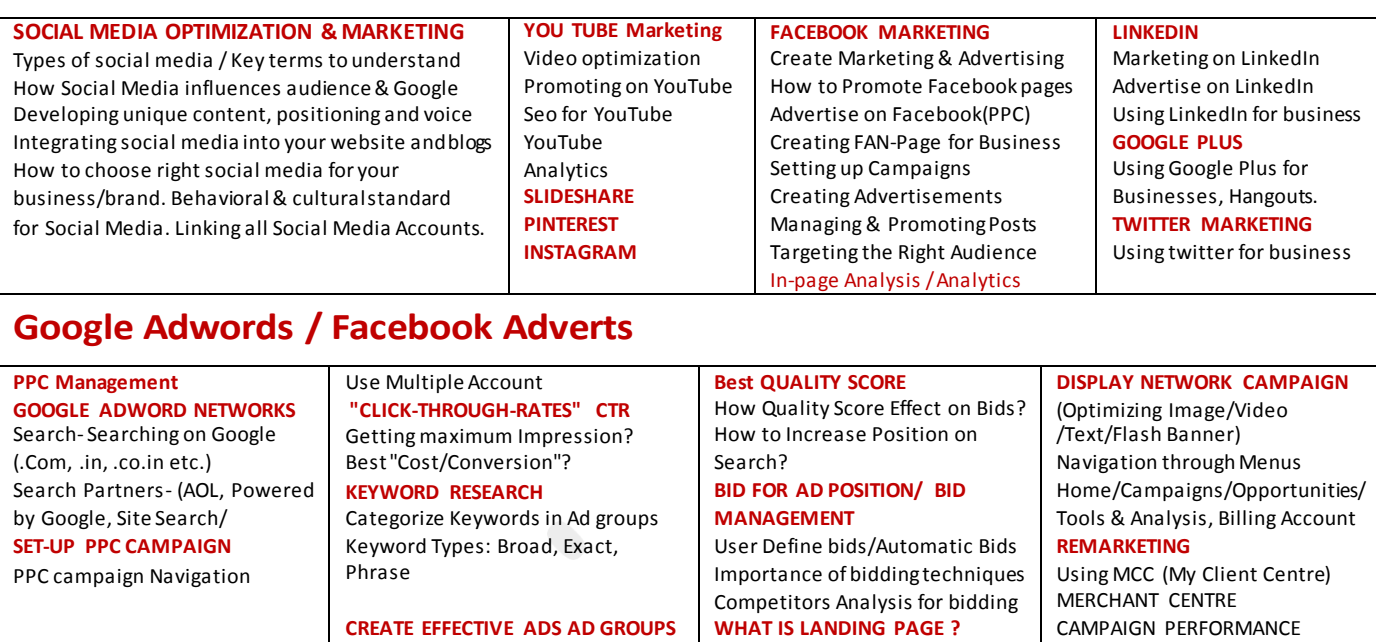

Ads versus Landing Page 'Calls to Action'/Cost/Conversion REPORTS

Keywords Performance Reports Ad Performance Reports

**MOBILE MARKETING VIDEO MARKETING**

Measurement of Title,Desc URL, Ad that produce better ROI

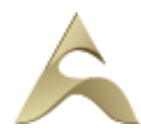

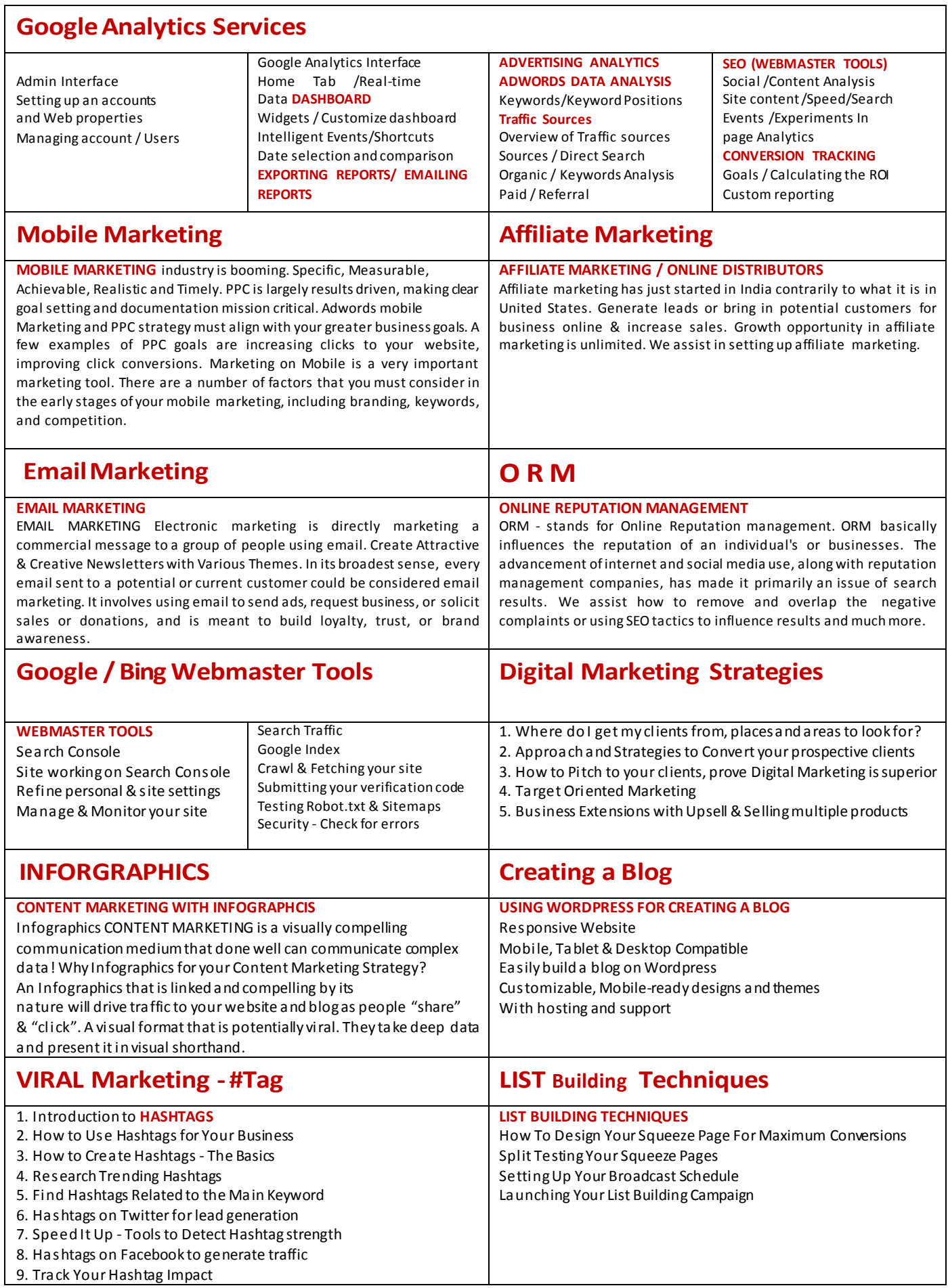